◟

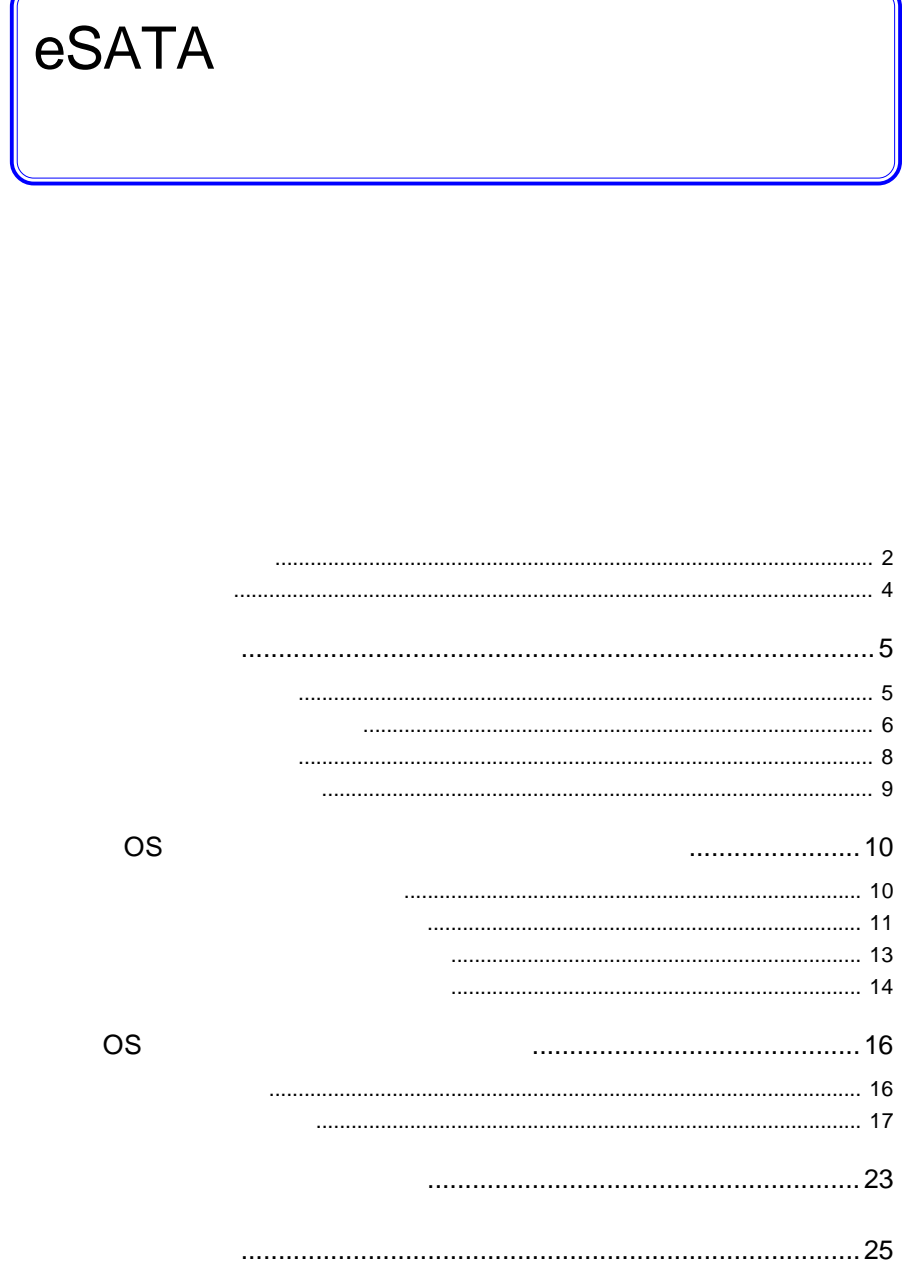

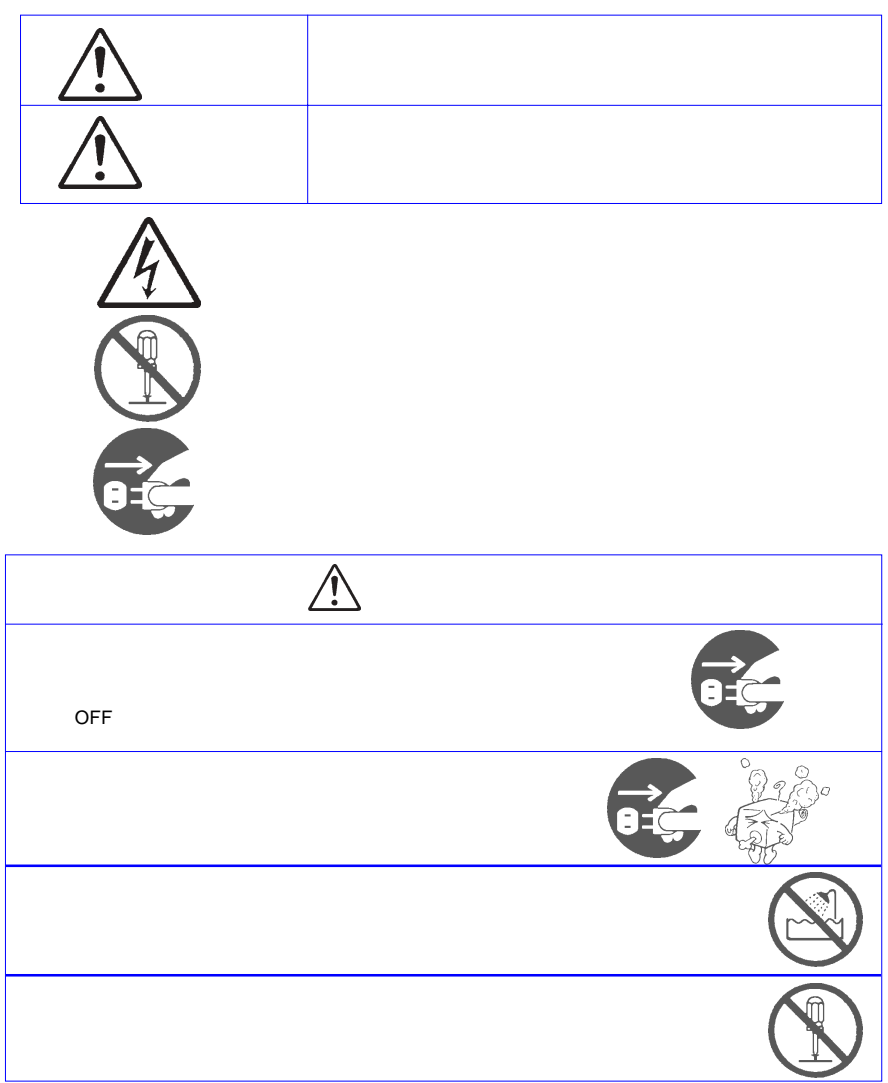

・本書は読み終わった後も、必ずいつでも見られる場所に保管しておいてください。

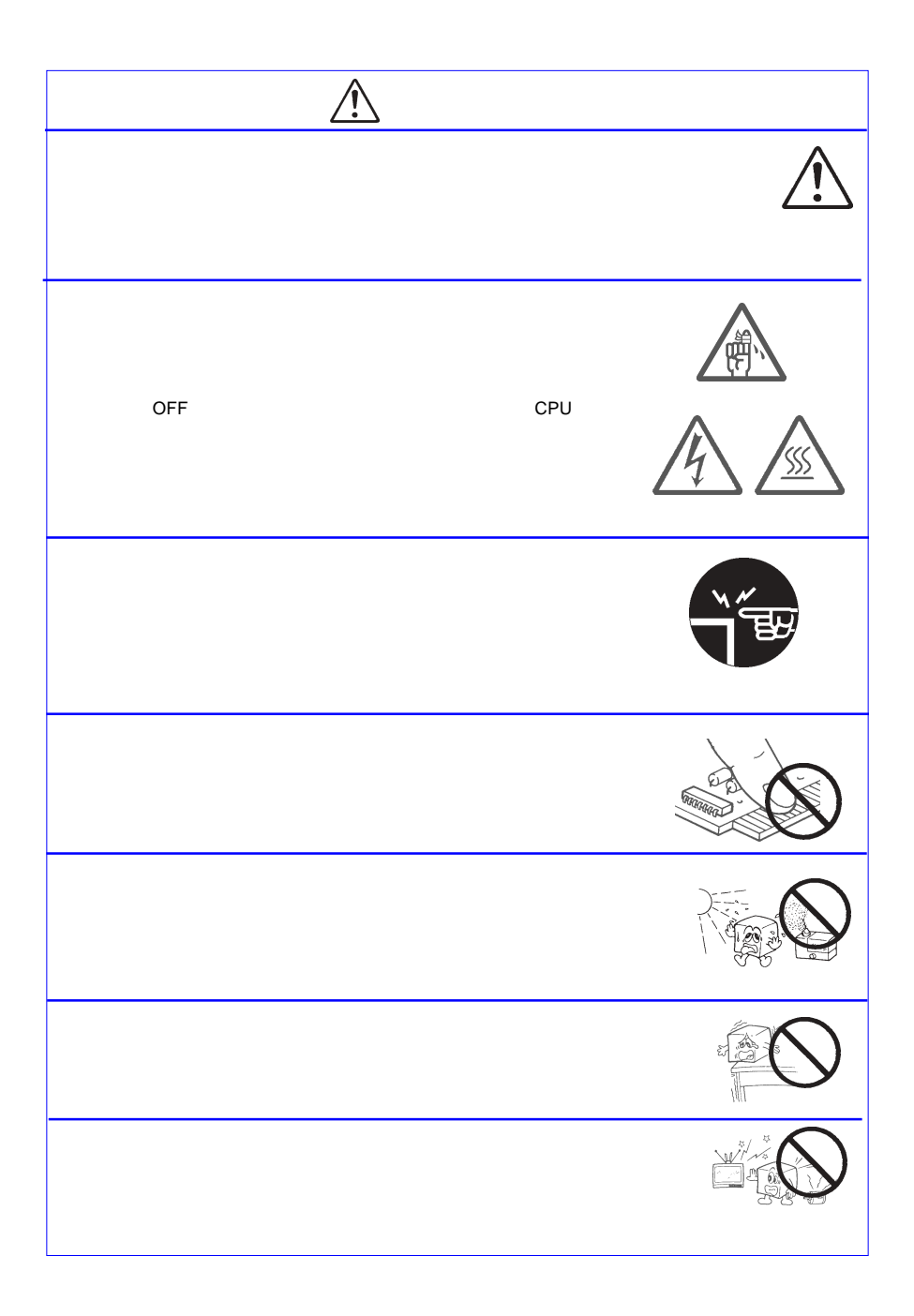

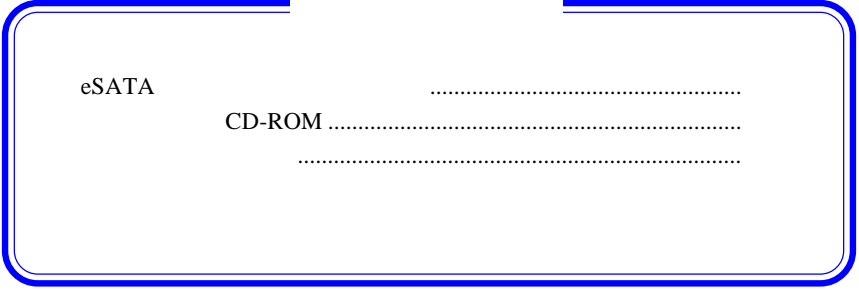

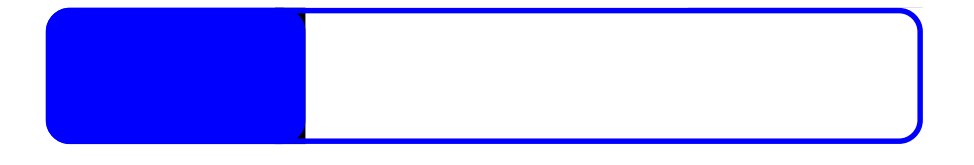

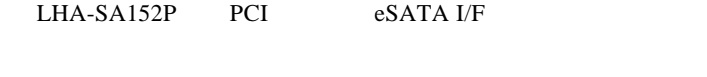

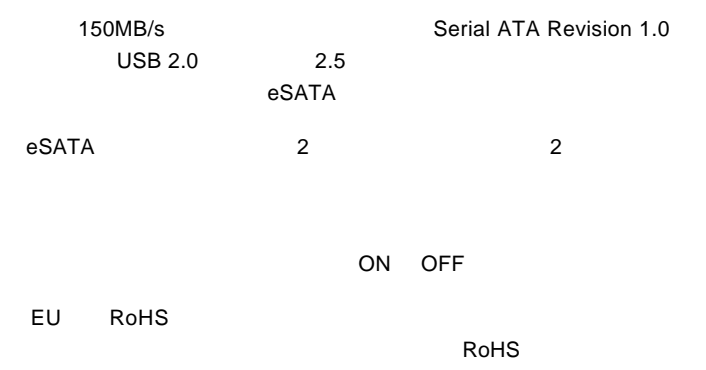

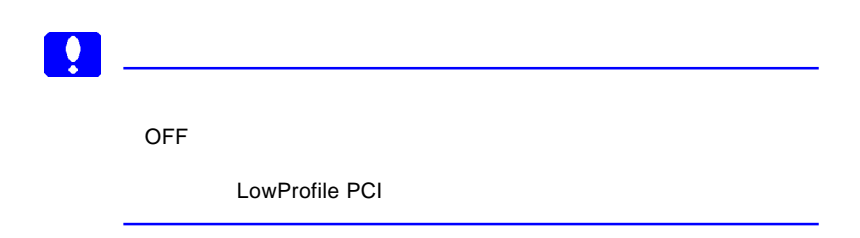

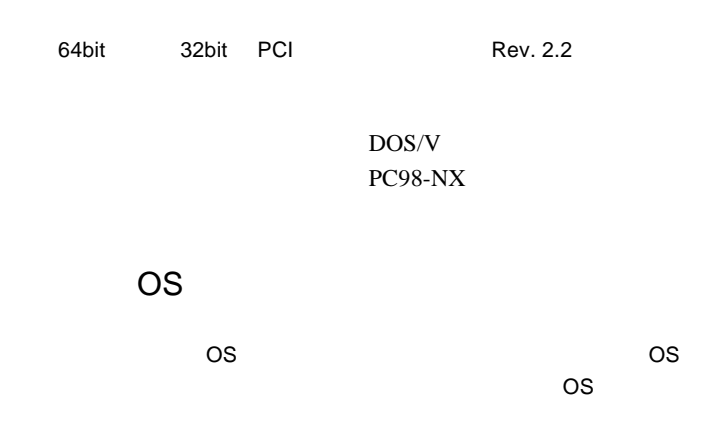

Windows XP Home Edition/Professional Service Pack 1 Windows 2000 Professional Service Pack 4

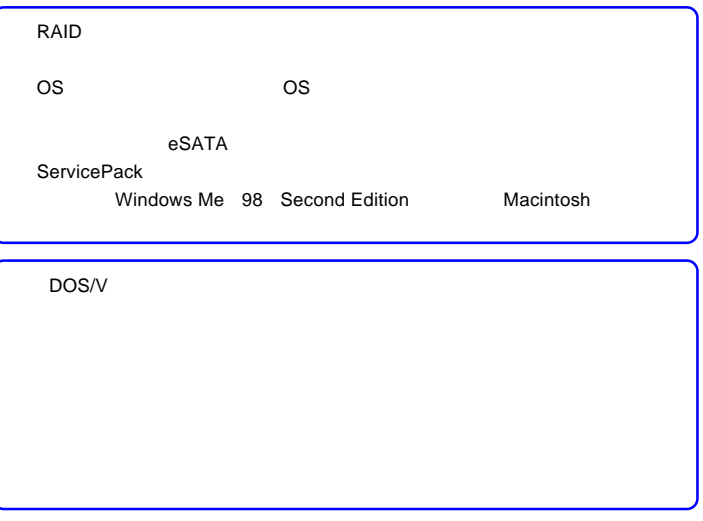

## Service Pack

Windows XP Windows 2000 Service Pack

### Service Pack

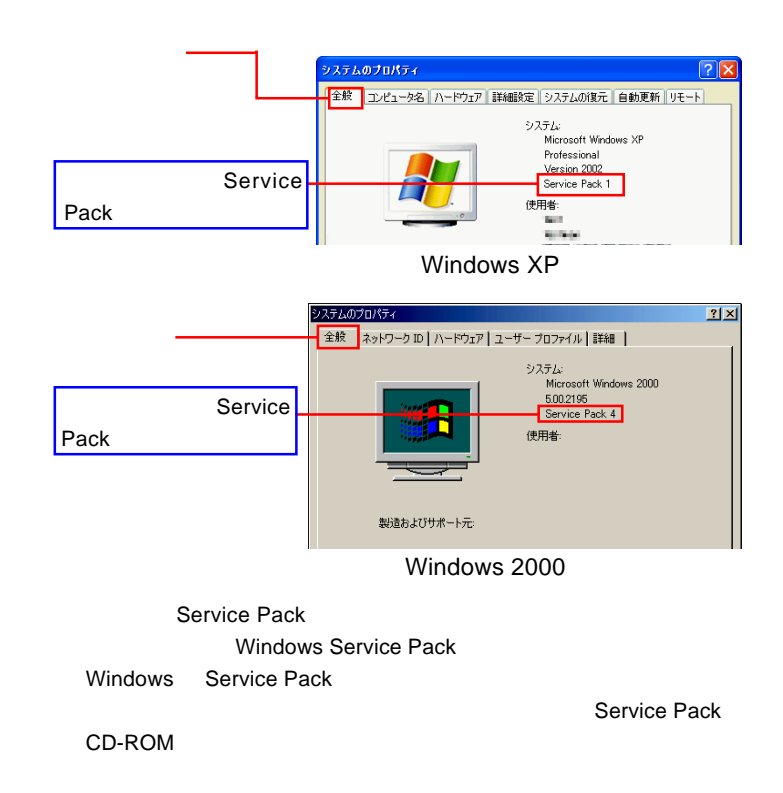

 $\Omega$ 

Service Pack

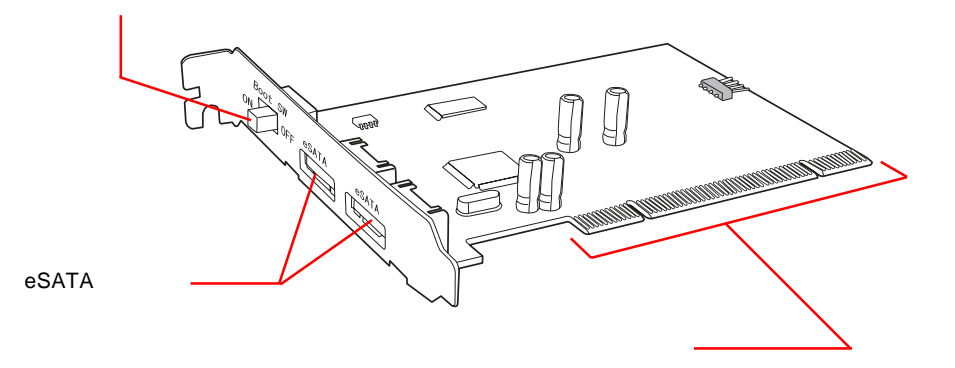

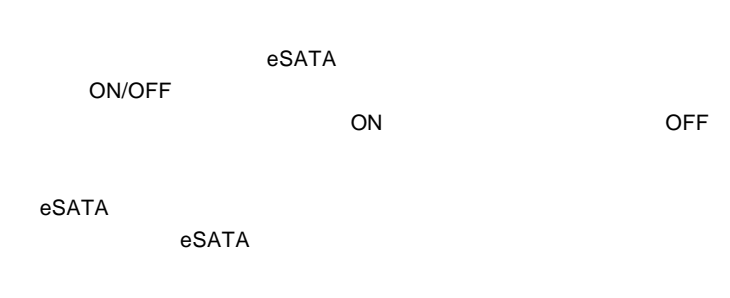

PCI バスの拡張スロットに接続する。この部分に基金を引き込ません。この部分に基金を引き

1.3 各部の名称

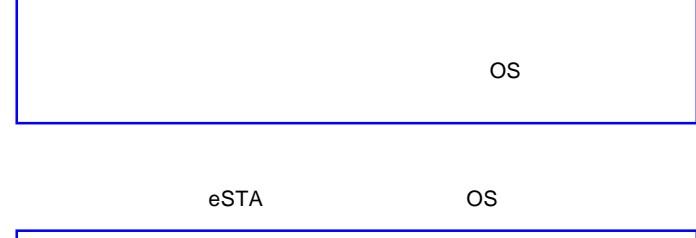

 $\overline{\phantom{a}}$  OS

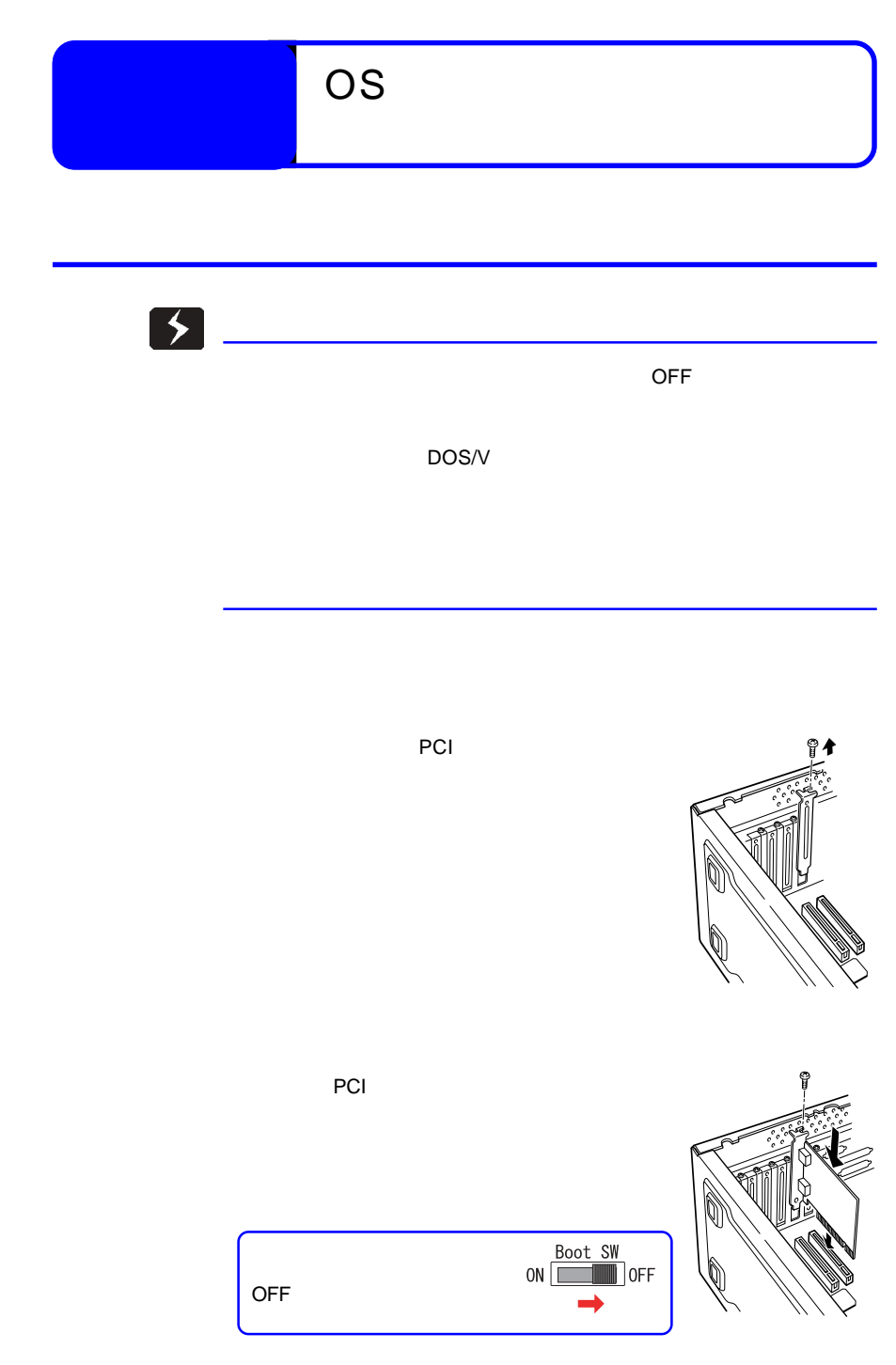

 $\overline{O}$ S

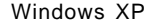

Windows 2000

2.2 ドライバのインストール

 $ON$ Administrator

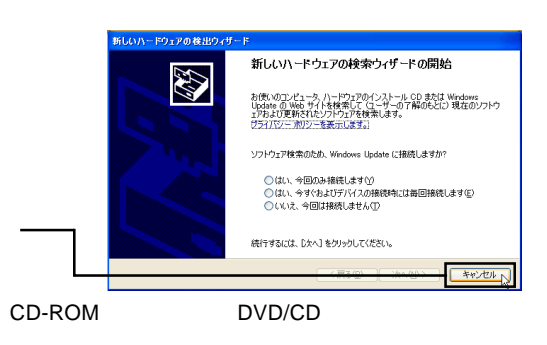

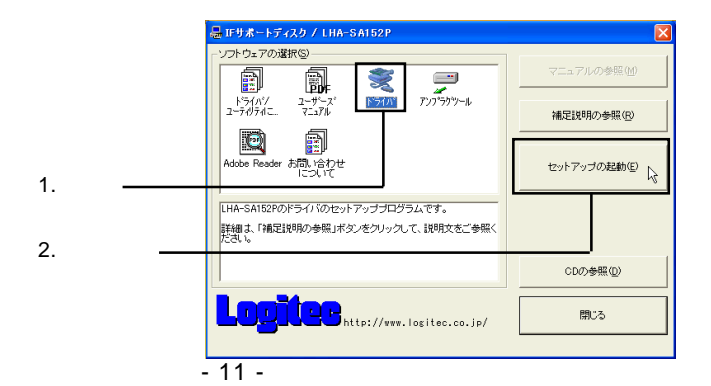

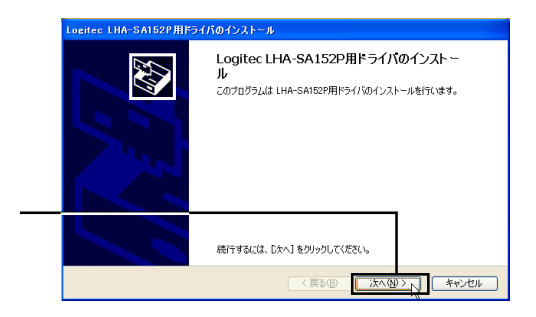

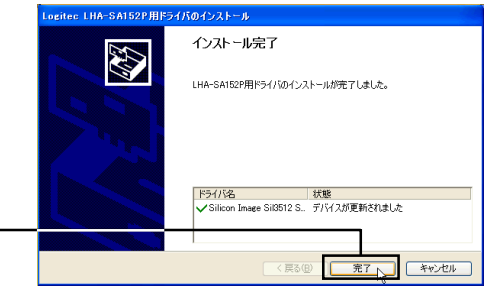

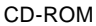

Windows

 $\overline{O}$ S

SCSI RAID Sillicon Image

# Sil 3512 SATALink Controller

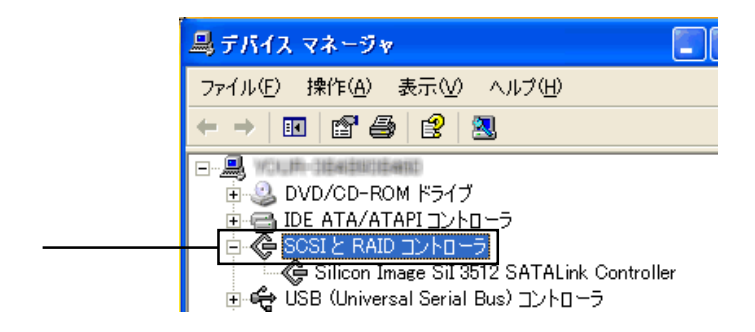

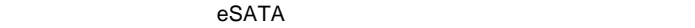

OS 000

2.4 アンプラグツールの使い方

CD-ROM CD/DVD

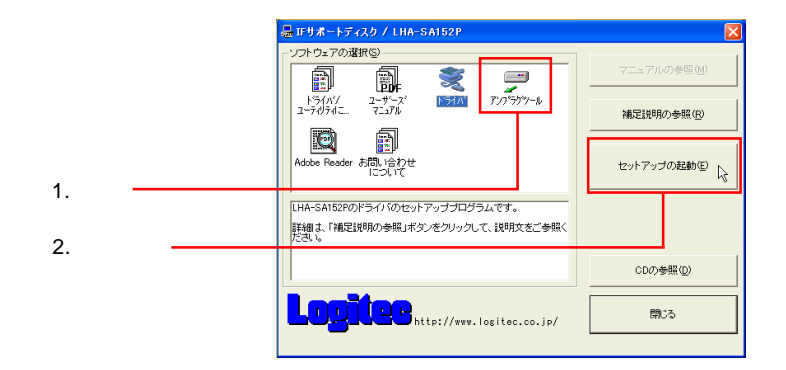

Point

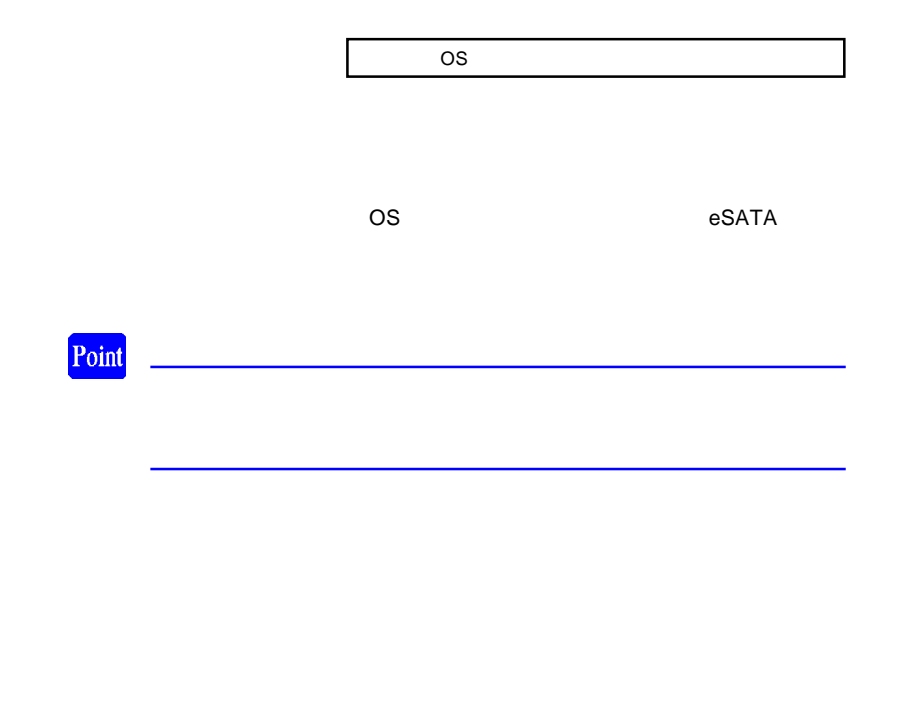

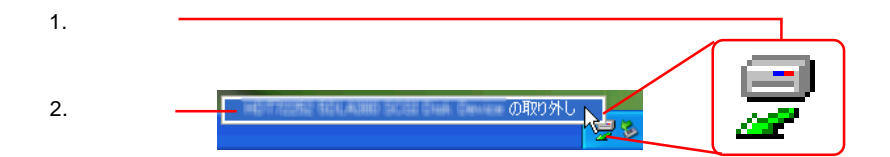

 $\overline{O}$ K

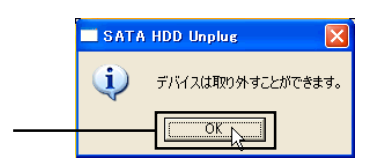

3.1 注意事項

#### eSATA

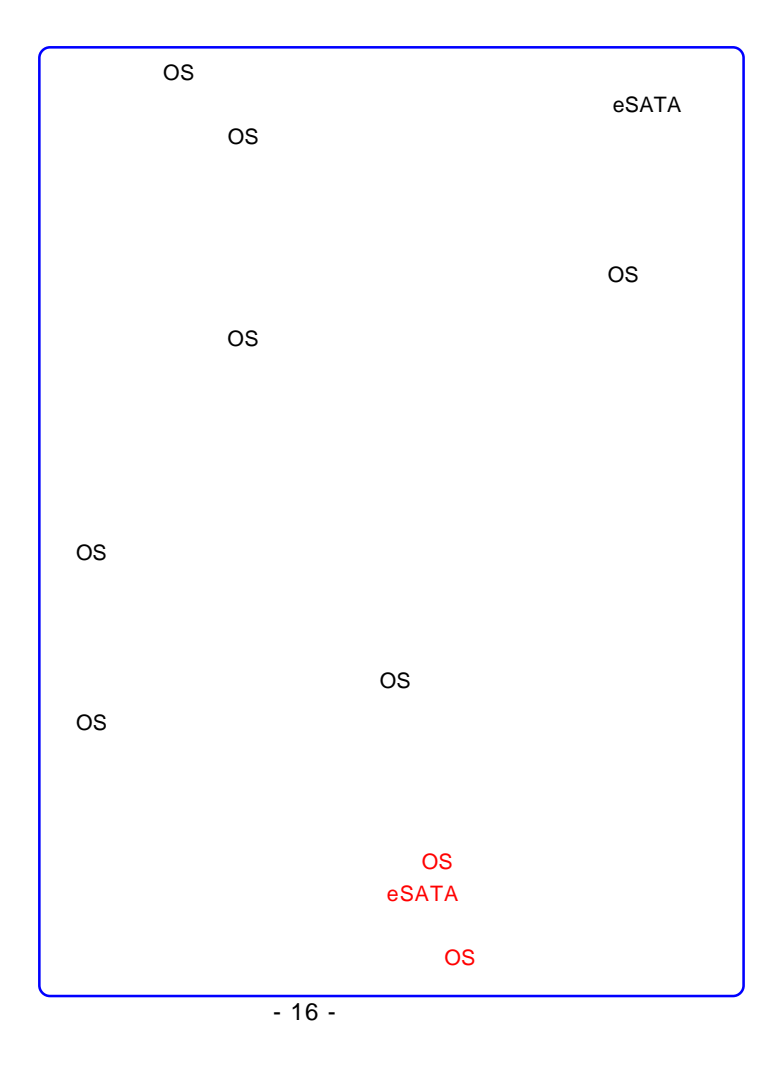

 $\overline{\text{OS}}$ 

OS ストール あんなん こうしょう

CD-ROM CD/DVD

アップランキャーが出力したら、 CD

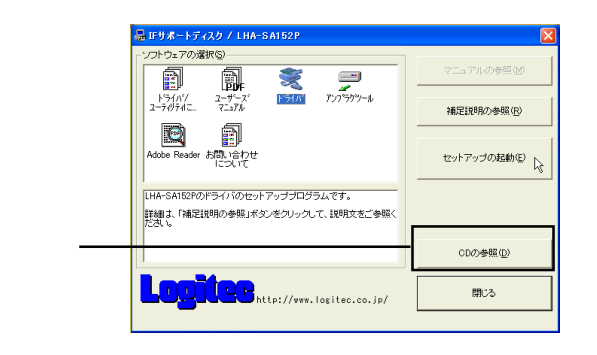

 $CD$ 

Drivers wxp\_2k

wxp\_2k

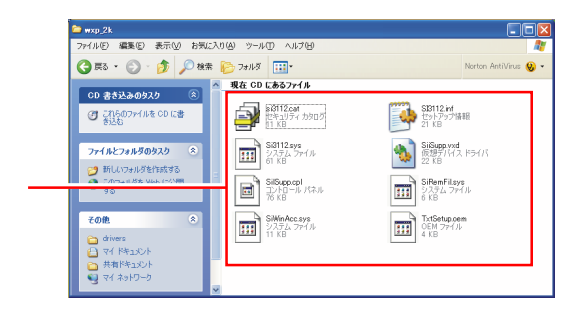

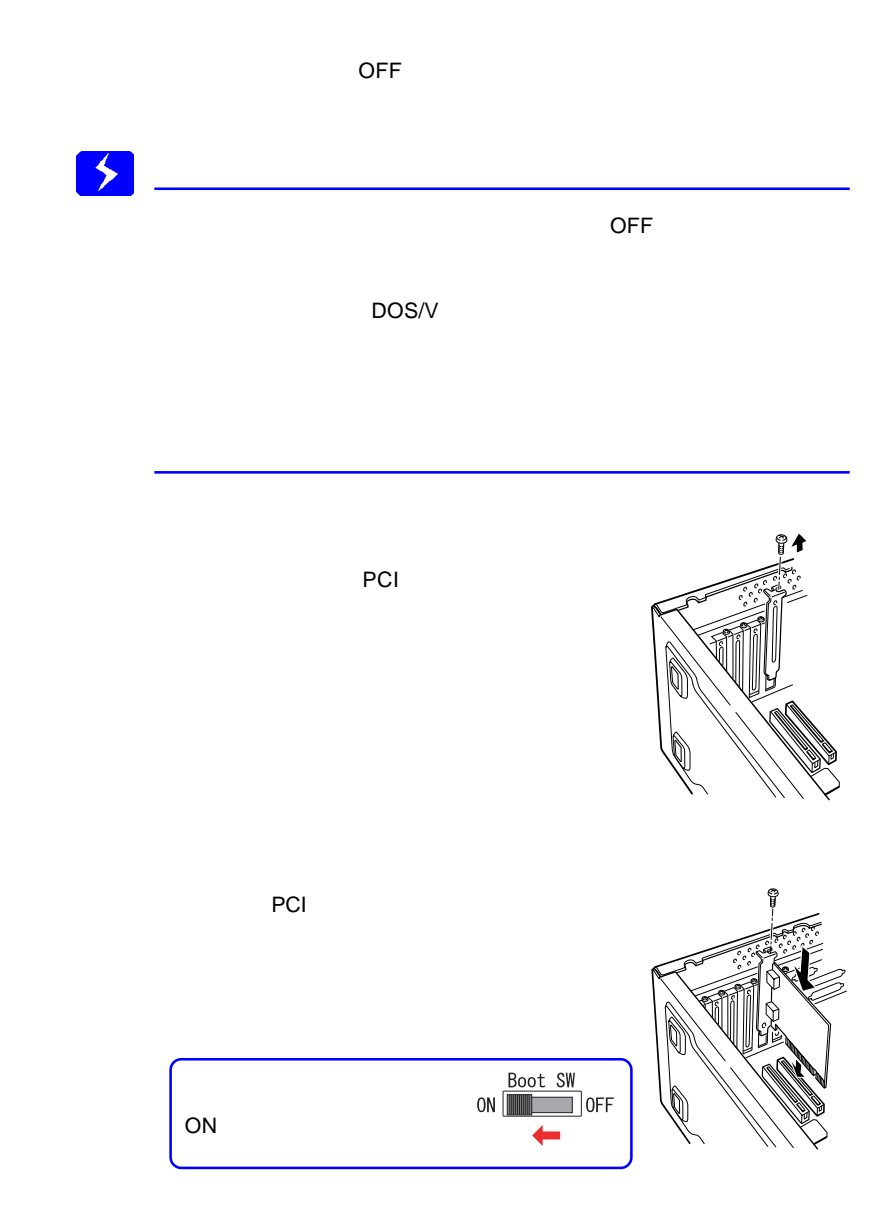

 $\overline{\text{OS}}$ OS しょうきょうしょく アイディスクに保存している場合  $\mathsf{OS}$  $\overline{OFF}$  $\mathsf{ON}_{\mathsf{C}}$ Windows CD-ROM CD/DVD OS Windows XP/2000 OS BIOS CD/DVD BIOS CD/DVD 作りに入れている。それは、インストールCDをもっている場合は、インストールCDをセットによる場合は、インストールCDをセットによる場合は、インストールCDを **Leading Contracts on Security Contracts in Security Contracts BIOS** CD/DVD

Press F6 if you need to

installa third party SCSI or RAID driver... F6

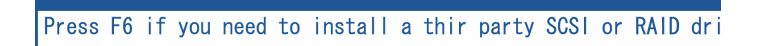

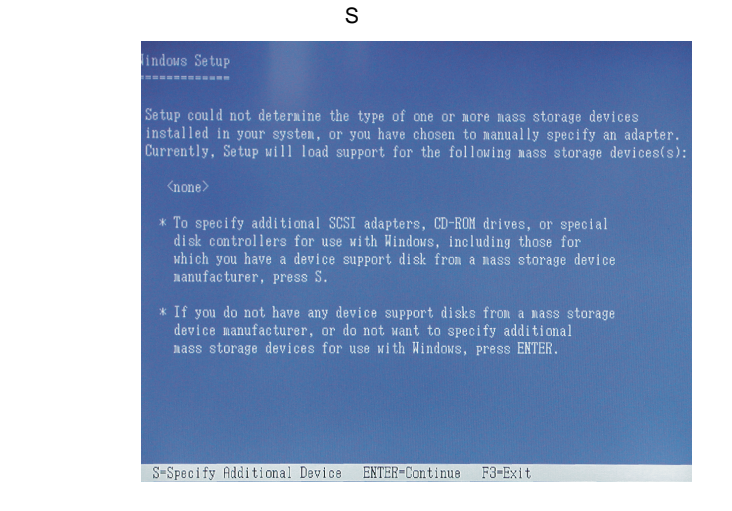

 $\varepsilon$ F6  $\varepsilon$ 

#### **Francounter Strategies Strategies Products**

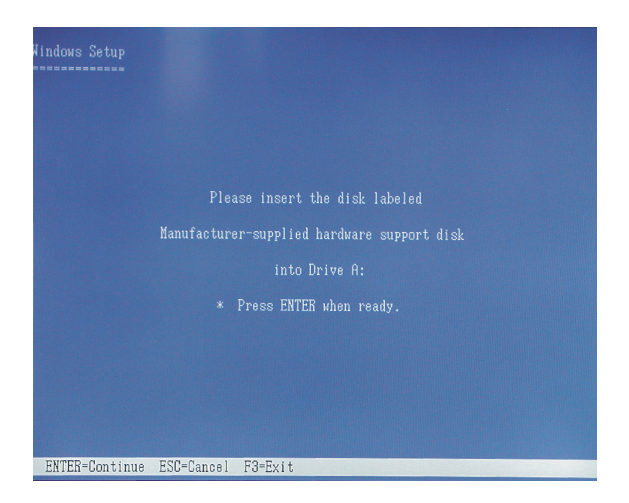

 $\overline{\text{OS}}$ 

 $\overline{\text{OS}}$ 

Windows XP

Silicon Image Sil 3x12 SATALink Controller for Windows XP/Server 2003

Windows 2000

Silicon Image Sil 3x12 SATALink Controller for Windows NT 4.0 and 2000

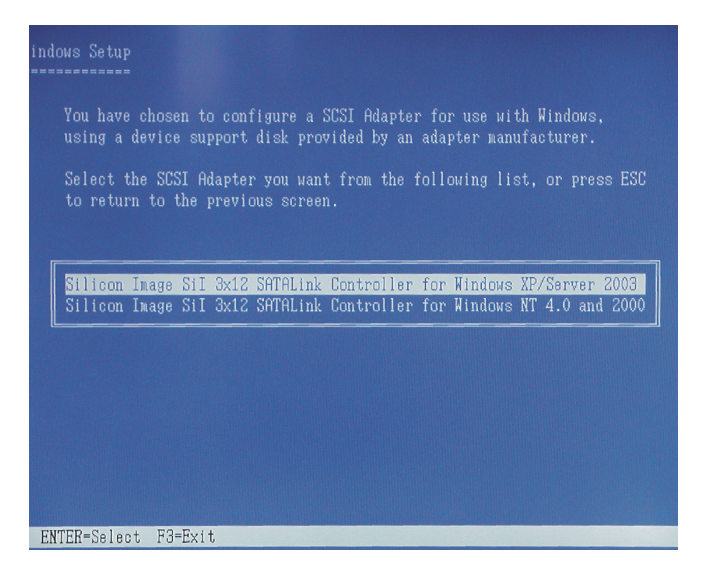

## Enter

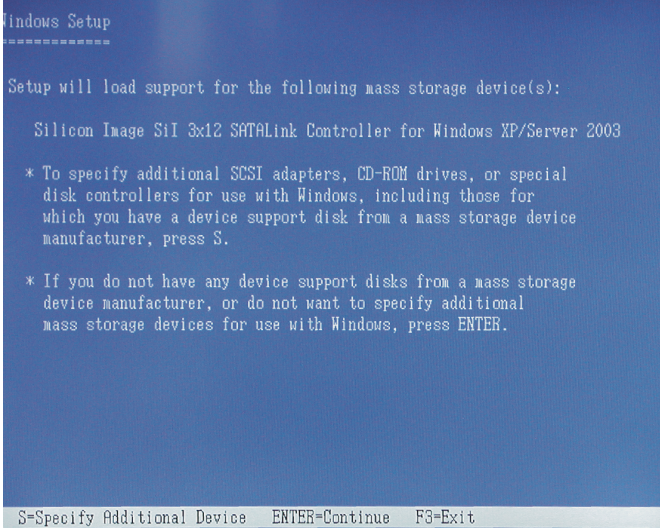

 $\overline{OS}$ 

OS

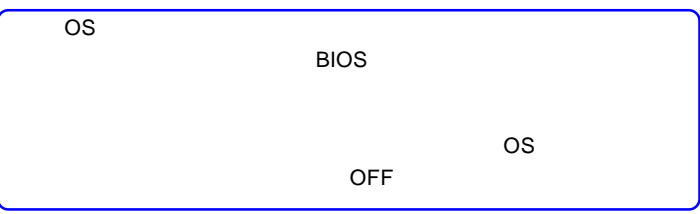

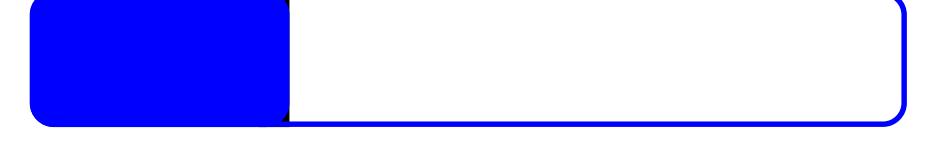

SCSI RAID

Silicon Images Sil 3512 SATALink

Controller

IRQ I/O

 $\overline{O}$ N eSATA  $\epsilon$ 

extending the Mindows HD ND HD Windows HD

3512 SATALink Controller

SCSI RAID Silicon Images Sil

- 23 -

 $\overline{OFF}$ 

Windows XP 2000 OFF

Windows XP

 $OK$ 

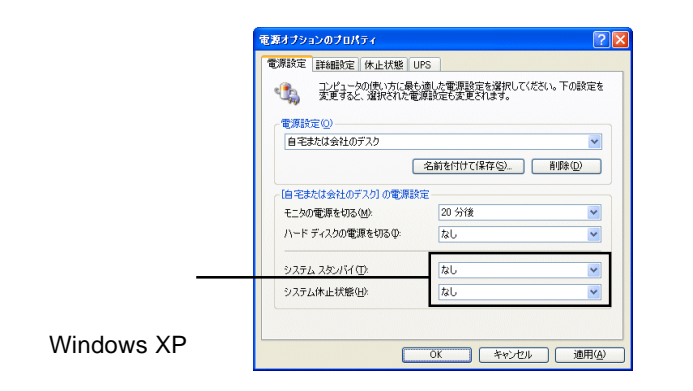

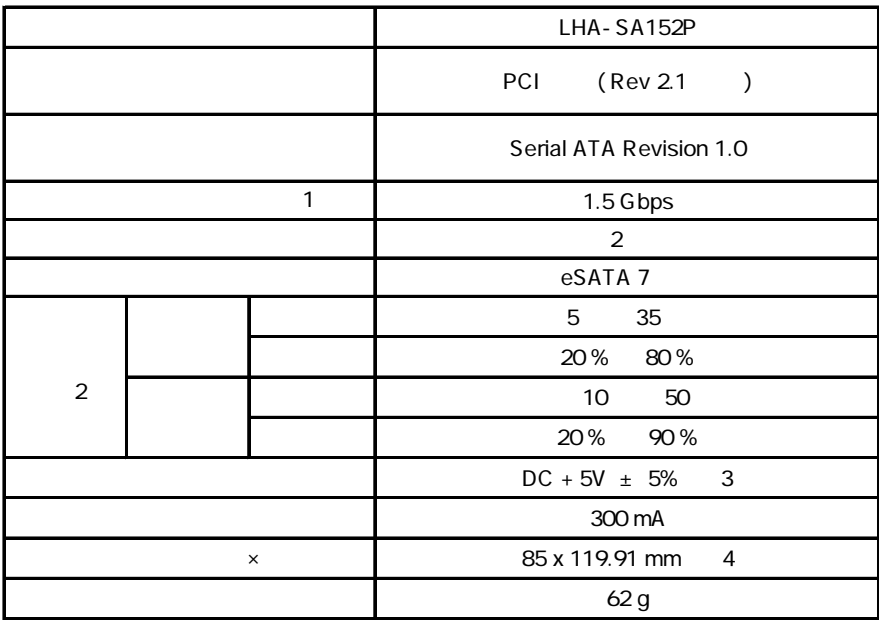

 $\ast_1$ 

 $*2$ 

\*3 PCI

 $*4$ 

保証と修理について

 $\mathsf{FAX}\xspace$ 

TEL. 0570-022-022 FAX. 0570-033-034 受付時間 : 9:00 12:00 13:00 18:00

 $\frac{1}{2}$ 

②製品の名称 / シリアル番号

FAX PHS TEL FAX IP TEL FAX

396-0192 8268

 $\frac{1}{2}$ 

TEL 0265-74-1423 FAX 0265-74-1403 受付時間:9:00 12:00 13:00 17:00

 $Web$ 

web the term of the term of the term of the term of the term of the term of the term of the term of the term of the term of the term of the term of the term of the term of the term of the term of the term of the term of th

Logitec eSATA

2006 LHA-SA152P\_ONLINE V01